## **Mapa myśli na zdalnej lekcji**

Mapa myśli to rozwiązanie dobrze znane wszystkim nauczycielom. Służy do tworzenia za pomocą słów kluczowych wyodrębnionych z tekstu lub wykładu nauczyciela nielinearnych notatek dotyczących wybranego zagadnienia, powiązanych ze sobą liniami bądź strzałkami. W ten sposób otrzymujemy graficzny zapis treści zajęć, w których braliśmy udział, a dzięki intensywnej pracy umysłowej w naszej głowie zostaje silniejszy ślad prezentowanych na lekcji wiadomości. Mapy myśli stają się w ten sposób skuteczną techniką uczenia się.

Mimo tego, że dają one wymierne korzyści, nie są lubiane przez każdego ucznia. Tworzenie graficznego zapisu wiadomości w formie mapy myśli sprawniej wychodzi uczniom mającym większe zdolności plastyczne. Uczniów, którzy mają mniej czytelny charakter pisma bądź tendencję do kreślenia notatek, może ona zniechęcać. Możliwe, że w związku z tym nauczyciele nie sięgają po nie powszechnie. Bez względu na to, czy w nauczaniu stacjonarnym sięgamy po mapy myśli częściej czy rzadziej, warto zastanowić się nad tym, czy moglibyśmy skorzystać z tego rozwiązania, pracując zdalnie.

Jeśli na powyższe pytanie odpowiemy sobie twierdząco, wówczas możemy wykorzystać w naszej pracy narzędzia cyfrowe dedykowane tworzeniu map myśli. Wśród nich znajduje się strona internetowa coggle.it, umożliwiająca rysowanie własnych map myśli oraz map w kooperacji z innymi uczniami.

Aby móc tworzyć mapy myśli za pomocą strony internetowej coggle.it, musimy utworzyć na portalu własne konto, na którym będziemy je zamieszczać. W darmowej wersji konto pozwala nam na opracowanie tylko trzech map prywatnych, jednak każdą z nich możemy upowszechnić (staną się widoczne dla innych użytkowników serwisu) i wówczas limit map się nie zmniejsza.

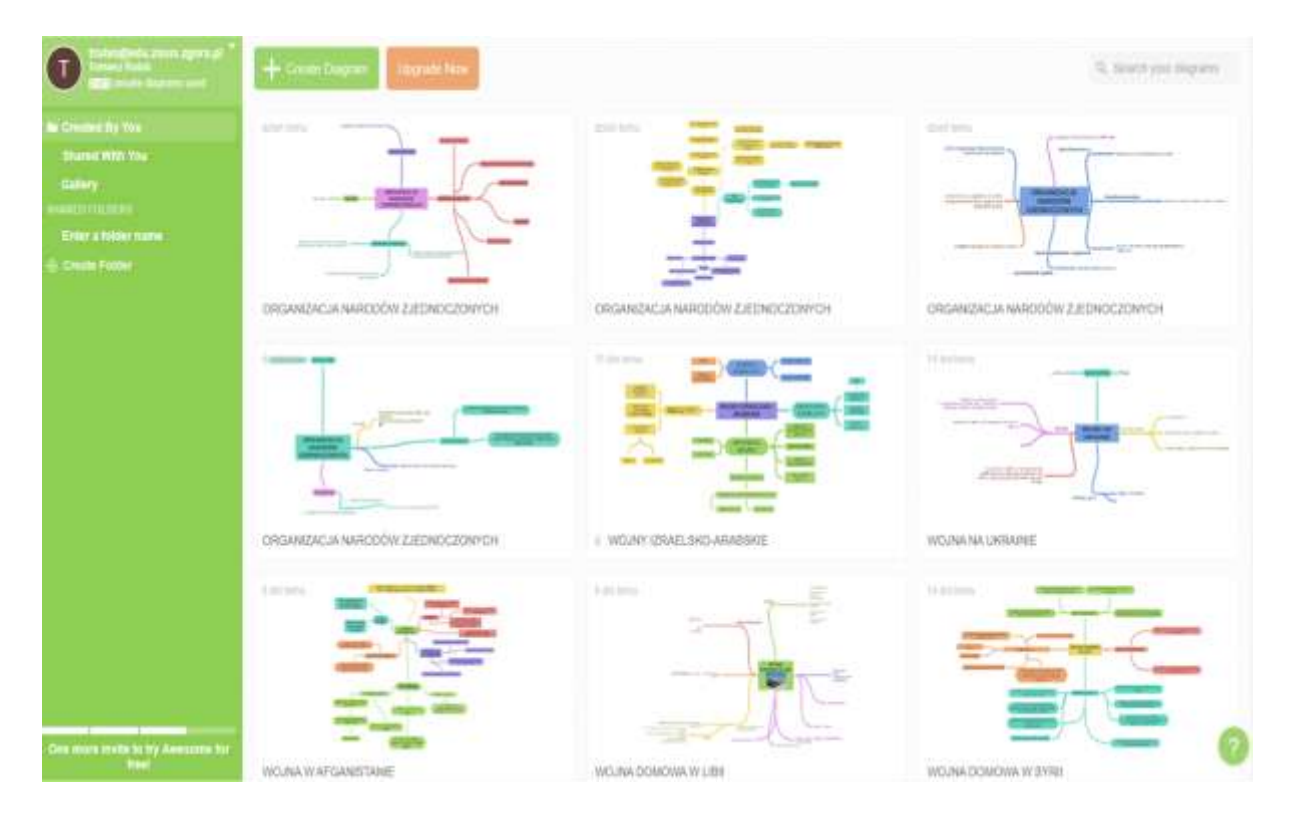

Po utworzeniu konta, możemy przystąpić do tworzenia map. Służy do tego opcja "Create Diagram". Po jej wybraniu zostaniemy przeniesieni na stronę nowej mapy, na której możemy dodawać za pomocą "+" nowe linie oraz frazy. Wszystkie elementy dodane do mapy możemy grupować w identyczne kategorie, jak w przypadku map myśli rysowanych w zeszytach uczniowskich. Oprócz tego mamy możliwość edytowania kolorystyki poszczególnych elementów, ich rozmiaru oraz czcionki. Portal pozwala również na dodawanie zdjęć oraz filmów do mapy, przez co staje się ona jeszcze bardziej interaktywna i atrakcyjna.

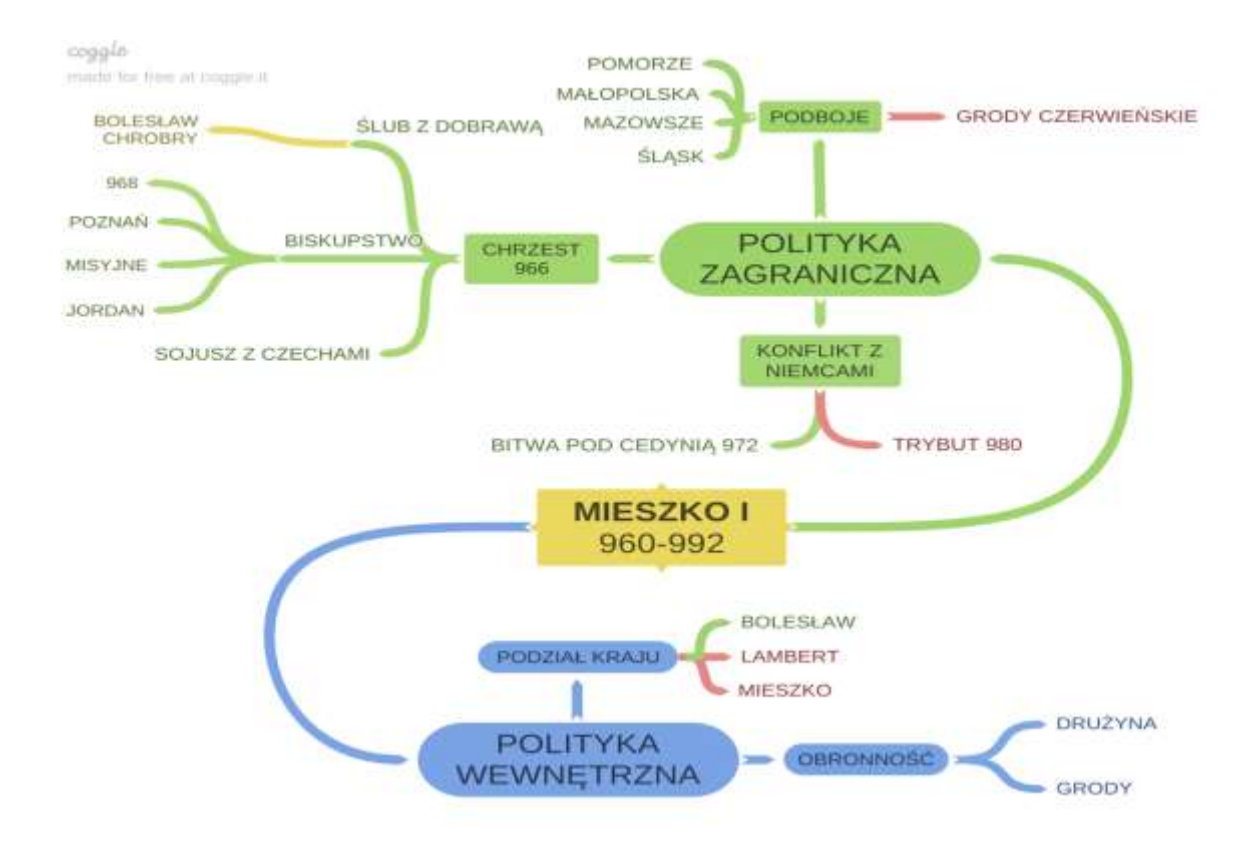

Wielką zaletą map myśli tworzonych w sieci jest możliwość korekty popełnionych przez nas błędów bez potrzeby ich skreślania. W chwili popełnienia nawet prostego błędu podczas opracowywania mapy myśli w zeszycie, wymaga on od nas naniesienia poprawki. Wówczas mapa traci wyraźnie na estetyce. W przypadku interaktywnej mapy możemy wszystko poprawić bez pozostawiania śladu po wcześniejszym błędzie. Może to pozwolić nam na zmotywowanie uczniów, którzy gorzej radzą sobie z tworzeniem map myśli we własnym zeszycie, oraz zainspirować ich w przyszłości do stosowania innych, lepszych rozwiązań podczas ich rysowania.

Szczególną zaletą platformy jest opcja tworzenia map myśli w kooperacji z innymi uczniami. Aby uczniowie mogli rysować wspólnie jedną mapę, musimy im ją odpowiednio wcześniej przygotować. Nauczyciel musi na swoim koncie utworzyć nową mapę myśli, którą upublicznia (opcja znajduje się w prawym górnym rogu ekranu przygotowanej mapy). Następnie powinien zaprosić do jej edycji innych użytkowników serwisu poprzez dodanie ich adresów mailowych (uczniowie muszą założyć również konto na stronie coggle.it, najlepiej za pomocą szkolnego konta). W tym celu wybieramy "+" w prawym górnym rogu ekranu (widoczny na ilustracji).

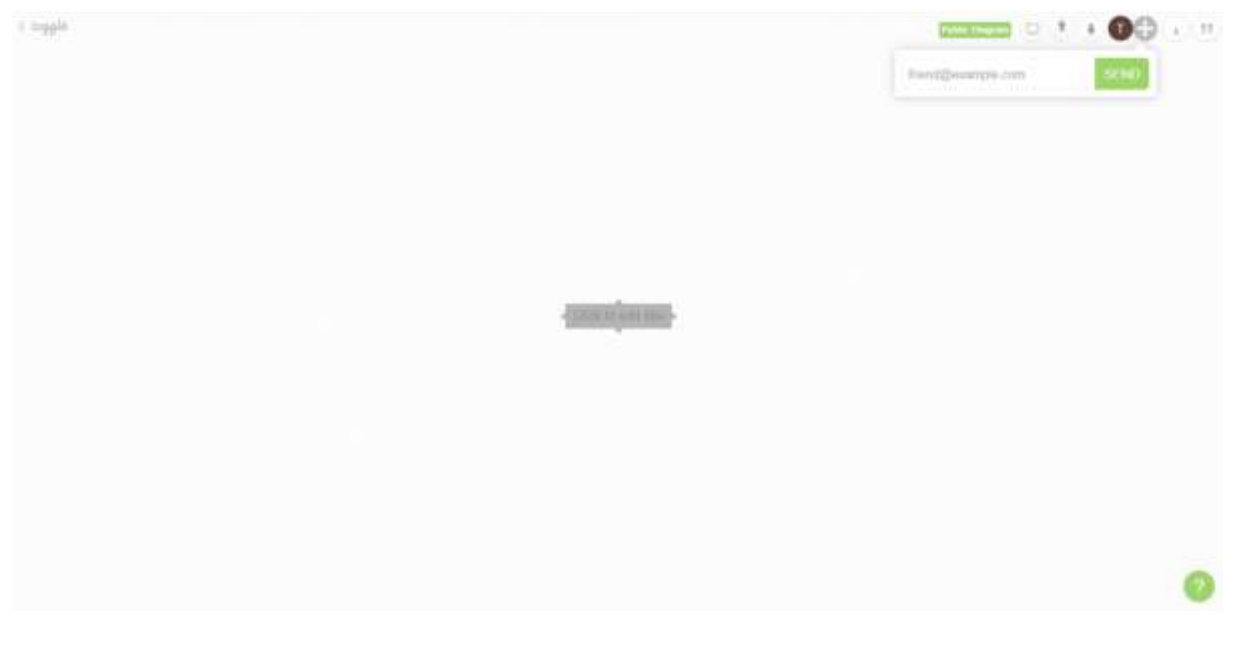

Udostępnioną w ten sposób dla naszych uczniów mapę znajdą oni na swoich kontach w zakładce "Shared With You", w menu użytkownika z lewej strony głównego ekranu. Wystarczy teraz, że w nią wejdą i będą mogli bez przeszkód zamieszczać na niej własne pomysły.

Przygotowanie dla uczniów przestrzeni do tworzenia map myśli umożliwia im nie tylko skuteczniejsze przyswajanie wiedzy, ale również pozwala na pracę w grupie, która w okresie pracy zdalnej jest niezmiernie ważna. Zewsząd docierają do nas informacje mówiące o pogarszającej się kondycji psychicznej polskich uczniów, od długiego czasu pozbawionych kontaktu z rówieśnikami. Brak możliwości uczęszczania na zajęcia stacjonarne warto im rekompensować nawet w tak niewielkim stopniu, po to, aby poprawić ich samopoczucie.

Opisywane przeze mnie narzędzie możemy także z powodzeniem wykorzystać w pracy stacjonarnej, chociażby po to, aby zaprezentować uczniom, jak powinno się tworzyć poprawnie mapę myśli, ułatwiającą proces uczenia się. W związku z tym zachęcam do sięgnięcia po nią bez względu na jej formę (pisemną bądź interaktywną).

Jeśli jesteście Państwo zainteresowani wykorzystywaniem opisywanego narzędzia i macie w związku z tym pytania związane z jego działaniem, proszę o kontakt mailowy. Jestem do Państwa dyspozycji pod adresem mailowym: t.rubis@odn.zgora.pl

**opracował: Tomasz Rubiś – ODN Zielona Góra**